## Tentamen Programmeermethoden Donderdag 28 maart 2013, 10:00–13:00 uur Universiteit Leiden — Informatica

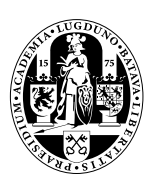

Bij alle functies moeten de variabelen (constanten eventueel uitgezonderd) in de heading of als locale variabele voorkomen; vul zelf headings goed in. De opgaven tellen alle vier even zwaar mee. Succes! Cijfers: http://www.liacs.nl/home/kosters/pm/cijf/res.html.

**1.** In een array int  $A[n]$  staan n (een const  $> 0$ ) gehele getallen.

a. Schrijf een Booleaanse C++-functie uniek (A,i,n) die precies dan true teruggeeft als het i-de array-element precies één keer in A voorkomt, en anders false. Neem aan dat  $0 \le i \le n$ . Als A is 7 3 4 7 2: met  $i = 2$  true (getal 4), met  $i = 3$  false (getal 7).

NB Geef hier (en ook in de andere opgaven) de compleet ingevulde heading van de functie! b. Schrijf een Booleaanse C++-functie som  $(A, X, i, j, n)$  die precies dan true teruggeeft als er twee array-elementen in A zijn met als som de integer X, en anders false. De parameters i en j (met  $i < j$ ) moeten indices worden van dergelijke array-elementen  $(-1)$ als deze niet bestaan). Als er keuze is: het eerste tweetal dat je vindt.

c. Schrijf een C++-functie sorteer  $(A, n)$  die het array A *aflopend* sorteert met behulp van bubblesort. Geef een versie die altijd precies  $n(n-1)/2$  vergelijkingen tussen arrayelementen doet.

d. Schrijf de functie van a opnieuw, maar nu onder de aanname dat A aflopend gesorteerd is. Er mogen maximaal drie array-elementen bekeken worden.

**2.a.** Bij een functie kun je te maken hebben met *call by value* en *call by reference*, en ook met locale en globale variabelen. Verder onderscheiden we ook nog formele en actuele parameters. Leg deze zes begrippen duidelijk uit.

b. Gegeven een C++-programma met daarin de volgende twee functies:

```
int ben (int x, int y) {
  x++; y--; z++; cout << "B" << x << ", " << y << ", " << z << endl:
  return x+y+z;
}//ben
int frans (int x, int y) {
  int z = ben (ben (x,y),y); cout << "F" << x << "," << y << "," << z << endl;
  return z;
}//frans
```
Verder zijn de globale variabelen x, y en z van type int gegeven. Wat is dan de uitvoer van het volgende stukje programma (leg je antwoord duidelijk uit):

 $x = 1$ ;  $y = 4$ ;  $z = 6$ ; cout  $\ll$  frans  $(x, y)$   $\ll$  endl; cout  $\langle x \times x \rangle$ , " $\langle x \times y \rangle$   $\langle x \rangle$ , " $\langle x \times z \rangle$ 

c. Als b, maar nu met &'s voor beide y's in de headings van ben en frans. Geef aan wat het verschil is tussen de situaties waarin bij ben  $(\mathbf{x}, \mathbf{y}), \mathbf{y})$  de door de binnenste aanroep ben (x,y) gewijzigde y, respectievelijk de oorspronkelijke y voor de tweede parameter gebruikt wordt.

d. Stel dat voor alle vier voorkomende parameters in de functie-headings een & wordt gezet. Wat gebeurt er nu, en waarom?

e. Wat is *recursie*, en is daar sprake van bij het gedeelte "int z = ben (ben  $(x,y)$ , y);"?

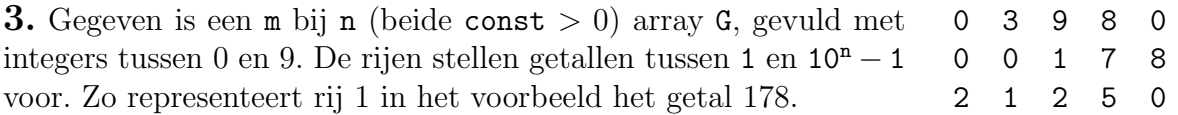

a. Schrijf een C++-functie int rij (G,i) die berekent welk getal de i-de rij uit G voorstelt. Neem aan dat  $0 \le i < m$ , en dat het betreffende getal maximaal INT\_MAX is.

b. Schrijf een C++-functie telop (G,i,j,k) die de i-de rij en de j-de rij van G optelt naar de k-de rij. Neem aan dat  $0 \le i < j < k < m$ , en dat de som kleiner is dan 10<sup>n</sup> en INT\_MAX. Tip: gebruik de functie van a, maar het hoeft niet.

c. Schrijf een C++-functie int groot (G) die de array-index oplevert van de rij van G die het grootste getal voorstelt. Als dit maximum door meerdere rijen wordt gerealiseerd, geef dan de grootste index die dat doet. In het voorbeeld: 2. Gebruik de functie van a. d. Besloten wordt getallen "links aan te schuiven", waarbij de eventuele nullen die dan rechts ontstaan vervangen worden door het getal 10. Schrijf een C++-functie doe (G) die G zo wijzigt. 3 9 8 0 10 1 7 8 10 10 2 1 2 5 0

4. Gegeven is het volgende type:

```
class persoon { public: int* nummer; int leeftijd; persoon* rechts; };
```
Hiermee wordt een lijst met personen gemaakt. Het veld rechts bevat een pointer naar het eerstvolgende persoon-object. De nummer-pointer bevat een pointer naar een integer (NULL als het nummer onbekend is), en het veld leeftijd bevat de leeftijd (−1 als deze onbekend is). Een voorbeeld, met begin van type persoon\*:

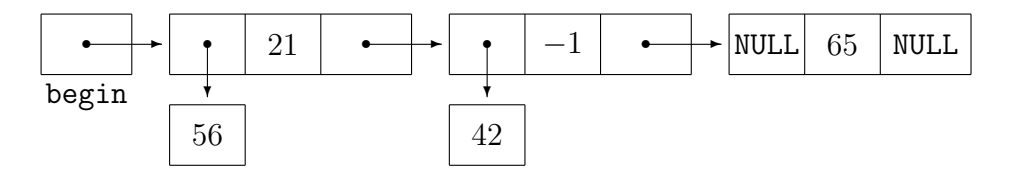

a. Schrijf een C++-functie voegtoe (begin,nr,lt) die een nieuw persoon-object met de integer nr als nummer, en de integer lt als leeftijd, vooraan de structuur met ingang begin van type persoon\* toevoegt; hierbij staat de waarde −1 voor "onbekend" (dat wordt dus een NULL-pointer in geval van nr). Tip: één of twee keer new!

b. Schrijf een C++-functie verwijder (begin) die het eerste persoon-object uit de structuur (met begin van type persoon\* als ingang) netjes verwijdert, mits dat object bestaat. Denk ook aan het goed verwijderen van de eventuele integer!

c. Schrijf een C++-functie ruilom (begin) die de nummers van de twee eerste persoonobjecten omruilt — mits deze objecten bestaan. Hierbij moeten de pointers verwisseld worden, in het voorbeeld die naar 56 en 42.

d. In de functies bij a, b en c staat in de heading een pointer. Deze heb je call by value of call by reference doorgegeven (met een &). Maakt het voor de werking van deze functies verschil uit of die & erbij staat? Mag het, moet het? Leg duidelijk uit.

e. Schrijf een C++-functie indewar (begin) die de leeftijden als volgt "in de war" brengt: de leeftijd van ieder persoon-object moet de leeftijd van het eerstvolgende persoon-object worden waarvan de leeftijd bekend is. Als dit niet bestaat moet de leeftijd onveranderd blijven. In het voorbeeld wordt 21 overschreven door 65, terwijl 65 ongewijzigd blijft  $(evenals -1)$ .